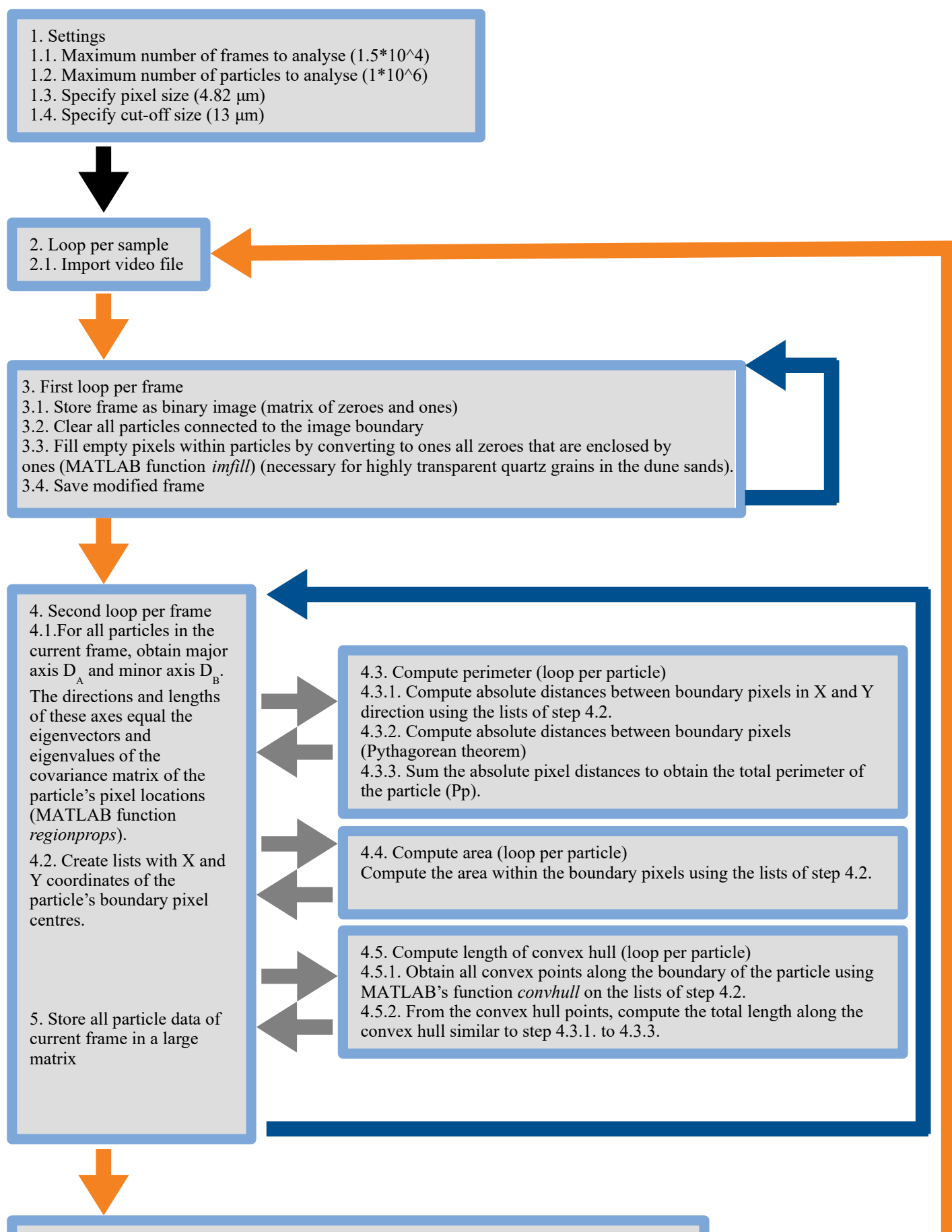

6. Scale all particle properties computed thus far using the pixel size given in the settings section

- 7. Compute D2d, volume, AR, Con, and CC based on the properties computed thus far (see Table 1 for the equations).
- 8. Delete all particles with size smaller than the cut-off size given in the settings section.
- 9. Save the particle properties matrix to computer.